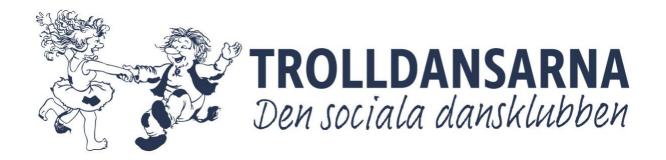

## Verksamhetsberättelse för år 2023

Medlemskap i Svenska Dansportförbundet DSF.

Antalet betalande medlemmar vid året slut var 525 st.

Medlemsavgiften under året Barn upp till 18 år 50 kr

> Ungdomar t.o.m. 26 år 100 kr Från 27 år och uppåt 200 kr

Organisationsnummer 802438-6636

Bankgiro 5875-7097

Styrelsen sammansättning under 2023 har varit:

Christina Sagersten, Ordförande, Domän Marknad

Raymond Lövgren, Ledamot, Domän Utbildning, Tävling

Frida Törngren, Ledamot, Domän Trivsel/Evenemang (fr. 231029, dessförinnan

suppleant)

Lena Norberg, Ledamot, Kassör

Ledamot, Domänsamordnare Jan-Olof Modig Magnus Andersson, Ledamot, Domän Fastighet Lena Idebring Ledamot, Domän Trivsel/Fiket Anders Söderlind Ledamot, Avgått per 2023-07-16

Gabriel Wärme, Suppleant, Domän Fastighet och Teknik

Suppleant, Domän Trivsel Jeanette Westlinder,

Karin Arkmo Larsson, Suppleant, Sekreterare, invald 231029

Vakant. Suppleant

Magnus Lundberg, Revisor

Louise Sunnälv Persson Revisorsuppleant

Maria Blomqvist Valberedningen, sammankallande

Veronica Åsander Valberedningen Christian Hübinette Valberedningen

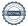

### Styrelsens berättelse

Verksamhetsplanen för 2023 har legat till grund för att genomföra föreningens verksamheter med kurser, event och andra aktiviteter.

Styrelsen har under året fortsatt arbetet med att effektivisera styrelsearbetet genom att ha tydliga ansvarsområden för styrelsens ledamöter samt införa en ny styrelseportal, Reduca.

### En vision och en riktning för föreningen

Styrelsen har gett i uppdrag till domänerna att, utifrån föreningens mål, verksamhetsplan och vision, sätta mål för sina respektive verksamheter och arbeta fram en budget, som sedan ska godkännas av styrelsen.

### Organisationen är föreningens ryggrad

Föreningens grundtanke att delegera så många beslut som möjligt till domänerna. Styrelsen sätter övergripande mål och domänerna upprättar handlingsplaner samt budget för att nå uppsatta mål. Domänerna är *Utbildning, Trivsel, Fastighet och teknik, Marknad och Tävling*. Domänansvarig person är samtidigt ledamot i styrelsen, om inte annat beslutas.

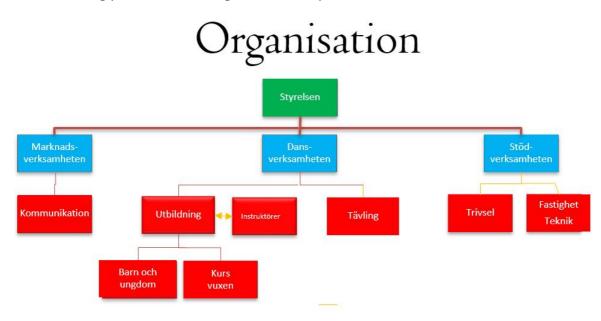

#### **Administration**

Under året har föreningen utnyttjat en extern bokföringsbyrå för föreningens bokföring. Kassören har på så sätt avlastats från enklare jobb och kunnat fokusera på övergripande ekonomifrågor. Föreningen har under året bytt plattform från Dropbox till Reduca som är en styrelseportal som effektiviserar styrelsearbetet.

### Verksamhetsanpassat IT-system

Vi använder fullt ut dans.se för webbanmälan, incheckning, medlemsregister, fakturering, betalning med OCR-hantering, automatiserad bokföring och generering av resultat- och balansräkning. Systemet fungerar utmärkt och är nödvändigt för smidig administration.

### Lokaler

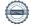

Under året har vi slutfört anpassningen av lokalen i samband med minskningen av lokalytan. Vi har försökt få möten till stånd med fastighetsägaren för att slutföra det nya hyresavtalet, men har tyvärr inte fått något gensvar från dem. Avtalet för Rotundan är uppsagt 231231.

## Domän Utbildning/Kursverksamhet

Utbildningsdomänens uppdrag har under året varit att planera, genomföra och följa upp de kurser föreningen erbjudit, ta fram kursbeskrivningar för marknadsföring, kompetensutveckla nya och befintliga instruktörer och funktionärer samt vidareutveckla kursmaterial.

Deltagandet på våra kurser fortsätter att öka efter pandemin. Under 2023 har vi genomfört 19 st 12-veckorskurser i bugg, 2 st 12-veckorskurser i gammeldans samt 2 st helgkurser i Modern fox. Alla med egna ledare. Dessutom har vi haft Andreas Rosenqvist, MicTeam som genomfört en helgkurs i Slowbugg.

Under året har 12 instruktörer deltagit i Kursledarkurs nivå 2. Vi har även haft egna interna utbildningstillfällen. Under slutet av året startade även en internutbildning av 4 nya barndansledare inför kommande barnkurser 2024.

## Domän Fastighet och Teknik

Under 2023 har anpassningsarbetet för den minskade ytan i lokalen fortsatt. Vi har tillsammans med en extern entreprenör gjort en översyn över hur många personer vi kan vara i lokalen. I samband med detta har vi bytt utrymningsbeslag på våra dörrar. Ljudanläggningen har uppdaterats. Tillsammans med Selånger och PRO City har vi bytt ut bord och stolar i lokalen.

De renoverade toaletterna har färdigställts och logen i källaren har fräschats upp tillsammans med en ny passage från gamla instruktörsrummet. Det senare har även byggts om till förråd. Inför terminsstart hade vi en arbetsdag med allmänt fix och sopkörning. Fasaden har fått en ny skylt med vår nya logga.

### Domän Marknad

Under 2023 har marknadsdomänen tagit fram en ny hemsida, en uppdaterad föreningslogga samt nya profilprodukter med den nya loggan. Vi har även inlett ett samarbete med YP Yrkesbutiker som tillhandahåller en webbshop där medlemmarna kan beställa sina profilprodukter. Marknadsdomänen har även marknadsfört årets kurser och aktiviteter.

### Domän Trivsel

För att värna om socialdanskulturen och ge våra medlemmar en arena att dansa på har föreningen valt att återigen bli en dansarrangör i Sundsvall. Vårt mål är att arrangera 6 danser per år. Under året arrangerade vi danser med PHs, Allstars, Finezze, Highlights och Casanovas med goda resultat. Vi arrangerade även en bussresa till premiärdansen på Lundgrens loge i Långsele.

Under året har vi rekryterat nya funktionärer till vårt fik och våra evenemang. Fiket har öppet

när vi har kursverksamhet i lokalen. Vi har även anordnat funktionärsgröt, extra gott fika vid alla hjärtans dag och fettisdagen samt mat och fika vid kurser och utbildningar.

## **Domän Tävling**

Under 2023 har föreningen haft 7 tävlingslicensierade individer, varav ett nybildat par som inte tidigare tävlat för föreningen. Våra tävlingspar har representerat föreningen vid 6 tävlingar under året där det bland annat blev 2 pallplatser med 1 silver och 1 brons.

## Styrelsen slutord

Styrelsen tackar alla medlemmar för det gångna året. Vi vill också framföra vårt varma tack till alla instruktörer och funktionärer som ger av sin tid för klubben och dess medlemmar vilket är så otroligt uppskattat.

Genom verksamhetsberättelsen beskriver styrelsen det arbete som genomförts under det gångna året.

Vi önskar den nya styrelsen lycka till med förhoppning om ett nytt givande verksamhetsår 2024.

| Christina Sagersten | Raymond Lövgren  |
|---------------------|------------------|
| Frida Törngren      | Lena Norberg     |
| Jan-Olof Modig      | Magnus Andersson |
| Lena Idebring       |                  |

## Verifikat

Transaktion 09222115557512037190

### Dokument

### Verksamhetsberättelse 2023 - utkast 2 (2)

Huvuddokument

4 sidor

Startades 2024-03-03 21:30:10 CET (+0100) av Reduca eSign (Re)

Färdigställt 2024-03-15 23:11:33 CET (+0100)

#### Initierare

#### Reduca eSign (Re)

reduca-esign@reduca.se

### Signerare

### Lena Norberg (LN)

dafri@hotmail.se

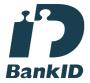

Namnet som returnerades från svenskt BankID var "LENA NORBERG"

Signerade 2024-03-03 21:39:47 CET (+0100)

### Jan-Olof Modig (JM) modigjanolof@gmail.com

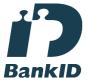

Namnet som returnerades från svenskt BanklD var "Jan Olof Modig"

Signerade 2024-03-15 23:11:33 CET (+0100)

# Christina Sagersten (CS) christina@modi.nu

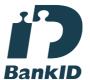

Namnet som returnerades från svenskt BankID var "CHRISTINA SAGERSTEN" Signerade 2024-03-05 08:58:34 CET (+0100)

### Lena Idebring (LI)

lena.idebring@gmail.com

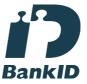

Namnet som returnerades från svenskt BankID var "LENA IDEBRING"

Signerade 2024-03-07 05:09:24 CET (+0100)

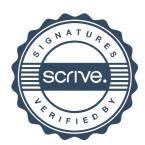

## Verifikat

Transaktion 09222115557512037190

Raymond Lövgren (RL)

raymond.lovgren@delaval.com

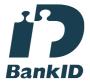

Namnet som returnerades från svenskt BankID var "LEIF RAYMOND LÖVGREN" Signerade 2024-03-03 22:29:01 CET (+0100)

Magnus Andersson (MA) bergom129@gmail.com

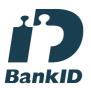

Namnet som returnerades från svenskt BankID var "Magnus Daniel Gunnar Andersson" Signerade 2024-03-13 18:37:28 CET (+0100) Frida Törngren (FT) frida.torngren@gmail.com

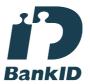

Namnet som returnerades från svenskt BankID var "FRIDA TÖRNGREN" Signerade 2024-03-03 22:12:20 CET (+0100)

Detta verifikat är utfärdat av Scrive. Information i kursiv stil är säkert verifierad av Scrive. Se de dolda bilagorna för mer information/bevis om detta dokument. Använd en PDF-läsare som t ex Adobe Reader som kan visa dolda bilagor för att se bilagorna. Observera att om dokumentet skrivs ut kan inte integriteten i papperskopian bevisas enligt nedan och att en vanlig papperutskrift saknar innehållet i de dolda bilagorna. Den digitala signaturen (elektroniska förseglingen) säkerställer att integriteten av detta dokument, inklusive de dolda bilagorna, kan bevisas matematiskt och oberoende av Scrive. För er bekvämlighet tillhandahåller Scrive även en tjänst för att kontrollera dokumentets integritet automatiskt på: https://scrive.com/verify

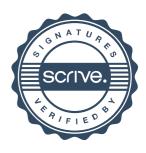